## Задача (Разные значения функции)

Логическая функция F задаётся выражением (¬a V b V ¬c)  $\wedge$  (b V ¬c). Определите, какому столбцу таблицы истинности функции F соответствует каждая из переменных а, b, с.

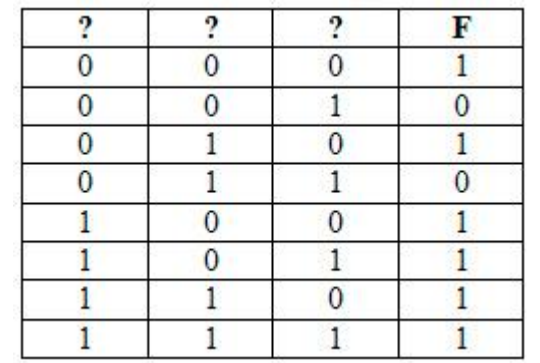

В ответе напишите буквы а, b, с в том порядке, в котором идут соответствующие им столбцы (без разделителей).

## Решение:

Когда такая ситуация, что функция имеет различные значения в таблице, мы можем проверить, какие значения переменных дают единицу у всей функции. А потом проверить, какие значения выдают ноль у всей функции, если это потребуется.  $print('a b c')$ for a in range $(0, 2)$ :

```
for b in range(0, 2):
for c in range(0, 2):
      if (not(a) or b or not(c)) and (b or not(c)):
            print(a, b, c)
```
В таблице 6 строчек, в которых главная функция превращается в единицу. Далее эти строчки и будем рассматривать. У нас тоже получилось 6 строчек.

Переменная а имеет три единицы. Это второй столбец, потому что там три единицы.

Переменная **b** имеет четыре единицы, значит, она расположена в первом столбце.

Переменной с достаётся последний столбец.

**OTBET:** bac

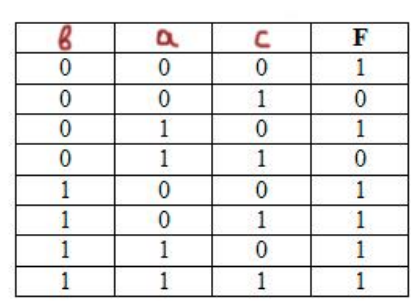

abc

 $000$  $010$  $011$ 

100  $110$  $1 1 1$